Centralna Komisja Egzaminacyjna

Arkusz zawiera informacje prawnie chronione do momentu rozpoczęcia egzaminu.  $\,$ 

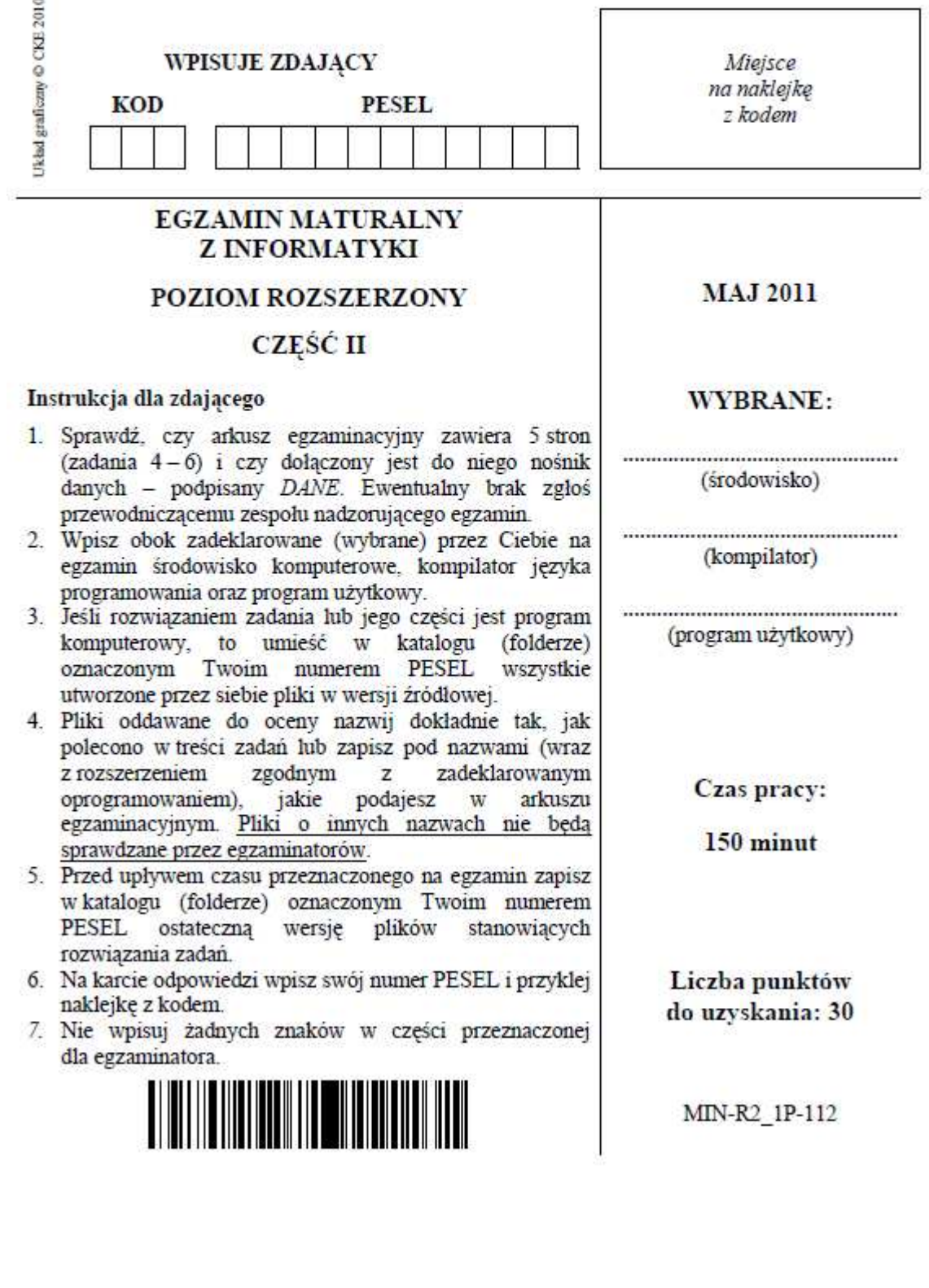

## Zadanie 4. Trawniki (10 pkt)

 $\overline{2}$ 

Firma "Zielone Miasto" podpisała umowe na utrzymanie trawników dużej aglomeracji od dnia 1 kwietnia do 30 października 2011 roku. Zadaniem firmy jest:

- · wywożenie z miasta skoszonej trawy.
- × koszenie trawników.

1 kwietnia 2011 roku rano zgromadzone było 10 000 m<sup>3</sup> skoszonej trawy. Firma dysponuje 30 samochodami do wywozu skoszonej trawy z miasta. Objętość zgromadzonej trawy zmienia się codziennie w następujący sposób:

- przed południem (zaczynając od 1 kwietnia) każdy samochód firmowy wywozi 15 m<sup>3</sup> skoszonej trawy z miasta.
- · w ciagu każdego dnia kosi się 600 m<sup>3</sup> trawy.
- · w nocy objętość zgromadzonej trawy zmniejsza się o 3%. Ubytek trawy zaokrąglamy w dół do całkowitej liczby m<sup>3</sup>. Na przykład, jeśli wieczorem zgromadzono 60 m<sup>3</sup> trawy, to w nocy jej objętość zmniejszy się o 1 m<sup>3</sup>, co odpowiada liczbie 3% 60 m<sup>3</sup> zaokraglonej w dół do liczby całkowitej.

Korzystając z dostępnych narzędzi informatycznych, wykonaj poniższe polecenia. Odpowiedzi umieść w pliku zadanie4.txt, poprzedzając je literami oznaczającymi odpowiednie podpunkty.

- a) Podaj, o ile m<sup>3</sup> zmniejszy się objętość zgromadzonej trawy w nocy z 9 na 10 kwietnia 2011 roku.
- b) Wskaż, poprzez wstawienie znaku X w odpowiednich wierszach, które z poniższych zdań stana się prawdziwe, po uzupełnieniu ich odpowiednimi liczbami. Zdania prawdziwe uzupelnij.

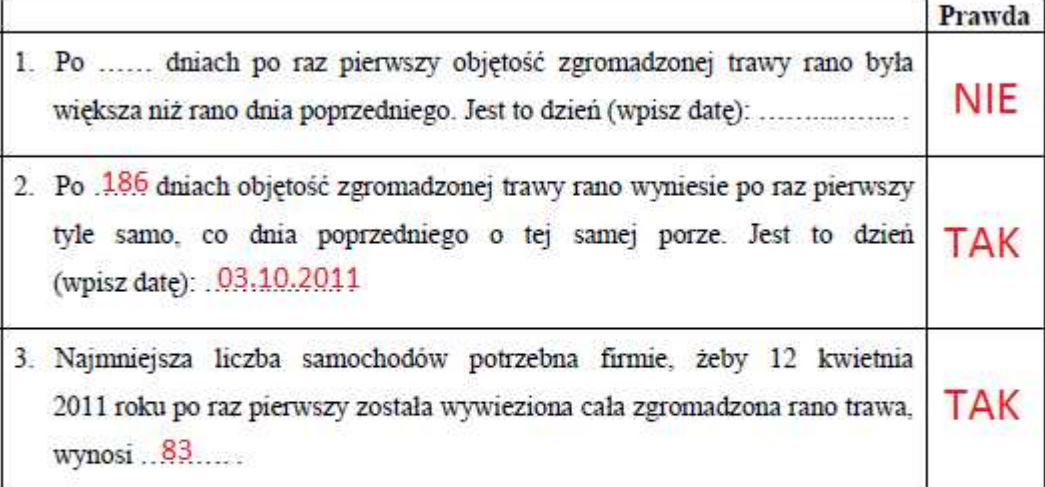

c) Wyznacz objętości zgromadzonej trawy po 100 dniach pracy firmy (rano, w 101 dniu, przed wywożeniem trawy) przy założeniu, że 1 kwietnia 2011 rano zgromadzone było odpowiednio 10 000 m<sup>3</sup>, 7 000 m<sup>3</sup>, 4 000 m<sup>3</sup> skoszonej trawy. Sporządź wykres kolumnowy porównujący te wartości. Zadbaj o czytelność wykresu (pamiętaj o tytule i opisie danych).

### Zawartość pliku zadanie4.txt:

a 271

c 5109 4968 4824

Wykonano przy pomocy arkusza Excela: ubytek-trawa.xls

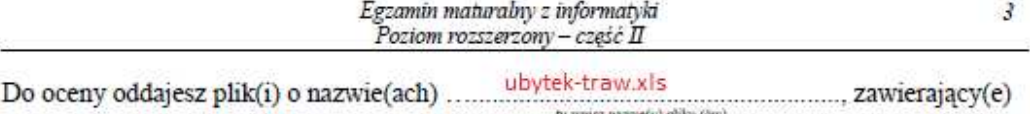

komputerową realizację Twoich obliczeń, plik tekstowy zadanie4.txt, zawierający odpowiedzi do podpunktów a) i c) zadania (odpowiedź do każdego podpunktu poprzedź litera

tu wpisz nazwę(y) phiku (öw)

tu wpisz nazwę pliku

zawierający wykres do zadania c).

#### Zadanie 5. Wystawy psów (10 pkt)

Pewien klub kynologiczny przechowuje w plikach tekstowych informacje o swoich członkach i ich psach. Informacje przechowywane w wierszach w każdym z plików są rozdzielone średnikami.

W pliku osoby, txt każdy wiersz zawiera informacje o członkach klubu: id osoby, imie, nazwisko, nr telefonu.

```
Przykład:
```

```
o001; Adam; Roztoka; 501358358
o002; Adam; Komarnicki; 337234875
```
Plik psy, txt zawiera informacje dotyczące psów i ich właścicieli: id psa, rasa, wiek, pleć, liczba zdobytych medali, id osoby.

```
Przykład:
1; wyżeł węgierski krótkowłosy; 4; samica; 1; 0059
2; owczarek niemiecki; 2; samica; 2; o064
3; chihuahua; 3; samiec; 4; 0097
```
Wykorzystując dane zawarte w tych plikach oraz dostępne narzędzia informatyczne, wykonaj poniższe polecenia. Odpowiedzi zapisz w pliku zadanie5.txt, poprzedzając je literami oznaczającymi odpowiednie podpunkty.

- a) Podaj liczbę samców oraz liczbę samic wśród psów.
- b) Utwórz zestawienie podające nazwiska i imiona osób, które mają więcej niż 8 psów. Zestawienie powinno być uporządkowane alfabetycznie według nazwisk.
- c) Podaj imię i nazwisko osoby, której psy zdobyły łącznie najwięcej medali, oraz podaj liczbę tych medali.
- d) Podaj liczbę osób posiadających owczarki. Zwróć uwagę na to, że nazwa rasy może składać się z kilku wyrazów oraz że jedna osoba może posiadać kilka owczarków tej samej rasy lub różnych ras.

psy.xls 

komputerową(e) realizację(e) Twoich obliczeń oraz plik tekstowy zadanie5.txt, zawierający odpowiedzi do podpunktów a), b), c), d) zadania (odpowiedź do każdego podpunktu poprzedź literą oznaczającą podpunkt).

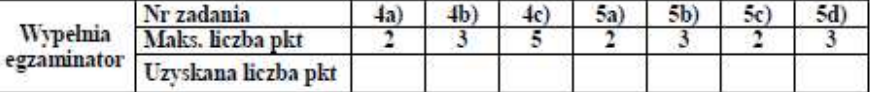

- a) Liczba samców i samic: 492 i 508
- 9 Edyta Antczak b)
	- $\mathbf{Q}$ **Dagmara Bielawska**
	- 9 Kamila Bugajno
	- $\mathsf{q}$ Pawel Gabowski
- 9 Eugeniusz Jaworski
- 10 Kacper Kaliszewski
- 9 Marcin Kowal
- 9 Ryszard Kowalski
- 9 Marcin Kwiatkowski
- 9 Danuta Szargawinska
- 9 Anna Szczupak
- 15 Krystyna Tobera
- 11 Rafal Wroclawski
- 12 Maria Wysocka

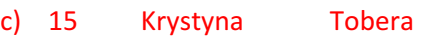

d) 103

4 Egzamin maturalny z informatyki Poziom rozszerzony - część II

## Zadanie 6. Liczby inaczej (10 pkt)

W pliku liczby.txt, w oddzielnych wierszach, znajduje się 1000 liczb zapisanych w systemie dwójkowym o długościach zapisów od 2 do 16 cyfr (0 lub 1).

Napisz program, którego wykonanie da odpowiedzi do poniższych podpunktów. Odpowiedzi zapisz w pliku zadanie6.txt. a każdą odpowiedź poprzedż literą oznaczającą ten podpunkt.

- a) Ile jest liczb parzystych w całym pliku?
- b) Jaka jest największa liczba w tym pliku? Podaj jej wartość w dwóch systemach: dwójkowym i dziesiętnym.
- c) Ile liczb w całym pliku ma dokładnie 9 cyfr? Podaj sumę tych liczb w systemie dwójkowym.

main.cpp

zawierający(e) komputerową(e) realizację(e) Twojego rozwiązania.

# Zawartość pliku zadanie6.txt: a) 497 b) 1111101111110110 64502 c) 101 1100101

### Rozwiązanie:

#include <cstdlib> #include <iostream> #include <fstream> #include <string> #include <math.h> using namespace std; int main(int argc, char \*argv[]) { int lp,  $lnp = 0$ ; int temp, temp1, temp3, temp4 = 0; char temp2;

```
int temp5 = 0;
   ifstream odczyt("liczby.txt"); 
   string linia, zawartosc; 
   while (getline(odczyt, linia)) 
   { 
   zawartosc=linia; 
   if ( zawartosc[zawartosc.length()-1]=='0') 
     { 
     lp++; } 
   else 
   { 
    lnp++; } 
   if (zawartosc.length()==9) 
   { 
    temp4++; 
   temp = 0;for (int j=0;j<zawartosc.length();j++)
      { 
     temp2 = zawartosc[j];temp3 = \text{atoi}(\& temp2);temp = temp + temp3*pow(2,zawartosc.length() - j-1); } 
   temp5 = temp5 + temp; } 
  temp = 0;
  for (int j=0;j<zawartosc.length(j; j++) { 
     temp2 = zawartosc[i];temp3 = \text{atoi}(\& temp2);temp = temp + temp3*pow(2,zawartosc.length(-j-1)); } 
  if(temp1<=temp) temp1=temp; 
   } 
cout << endl << "Ilosc liczb parzystych: "<<lp; 
cout << endl << "Ilosc liczb nieparzystych: "<<lnp;
cout << endl << "Najwieksza liczba: "<<temp1; 
cout << endl << "Najwieksza liczba binarnie: "; 
string binarna; 
for (temp1 ; temp1 >= 1 ; temp1=temp1/2)
    { 
    if (temp1%2)
```

```
 binarna=binarna+"1"; 
    else binarna=binarna+"0"; 
    } 
for ( int j =0; j <= binarna.length(); j++)
   cout << binarna[binarna.length()-j]; 
cout << endl << "Ilosc liczb binarnych 9 bitowych: "<<temp4; 
cout << endl << "Suma liczb 9 bitowych binarnie: ";
binarna = "";for (temp5 ; temp5 >= 1 ; temp5=temp5/2)
   { 
    if (temp5%2) 
      binarna=binarna+"1"; 
    else binarna=binarna+"0"; 
    } 
for ( int j =0; j <= binarna.length(); j++)
   cout << binarna[binarna.length()-j]; 
   system("PAUSE"); 
   return EXIT_SUCCESS; 
}
```